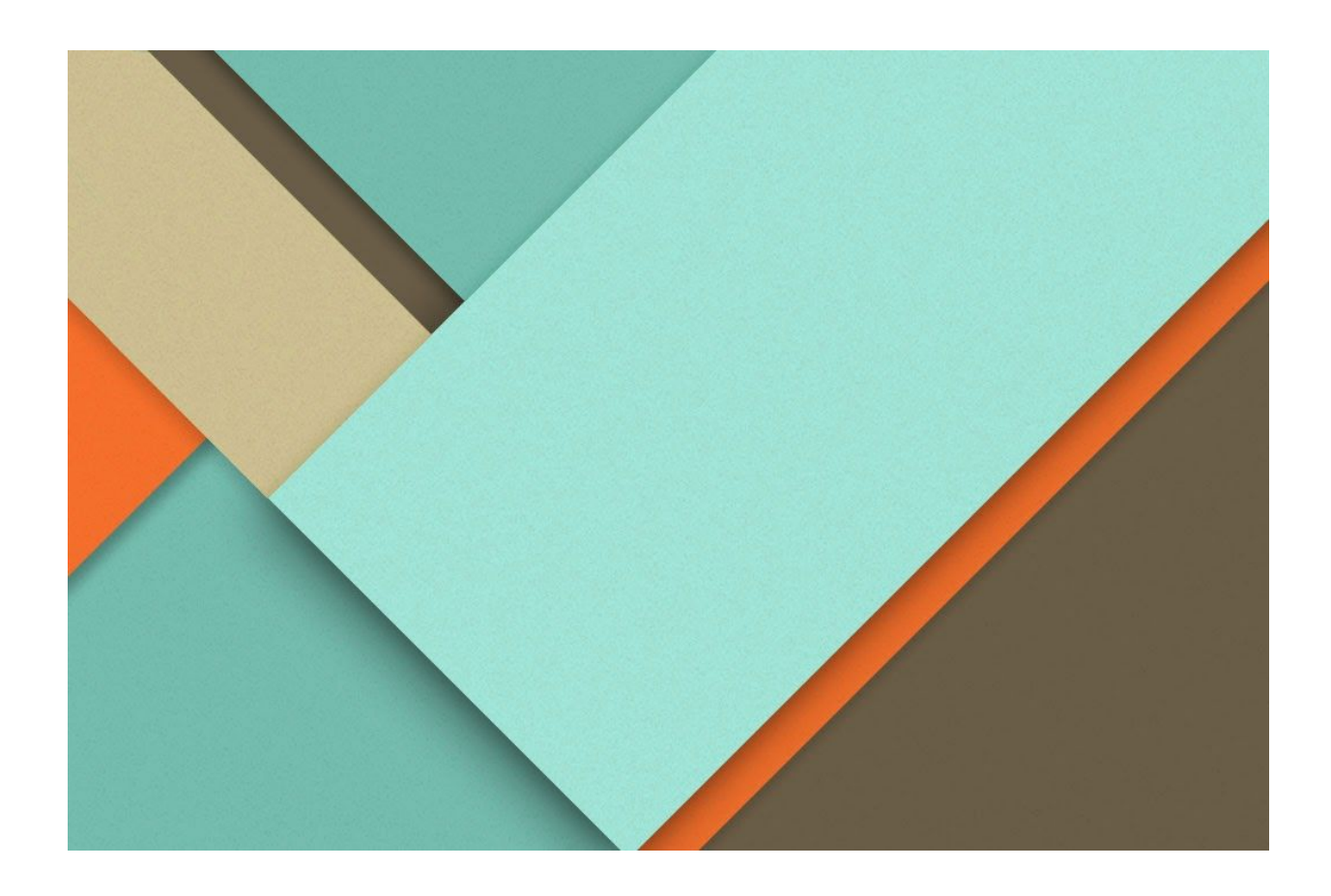

# INTEGROMAT - SHOPIFY INTEGRATION API V 1.5

24/02/2021

URL : **https://www.costbucket.com/smsd/api/v2/posapi/**

Method / Action Name: **makeinvoicewebintegration**

Parameters: *JSON as in following format { "param": [{ "orderlines": [{ "stockid": "CRD", "price": 3.45, "Qty": 2, "description": "Corn Dog" "discountAmount": "0" }, { "stockid": "6PP", "price": 7.99, "Qty": 1, "description": "6 inch Pepperoni Pizza" "discountAmount": "0.80" }], "custName": "CASH" }], "command": "makeinvoicewebintegration", "api": "live\_mDhTrVewN5vMlLwnc9qn60AOcd", "username": "restaurant", "taxTotal": 0, "payment":[{ "type":"CARD", "refno":"12345", "maskedCardNum":"1xxxxxxxxxxx0000", "amount":10 }, { "type":"CASH", "refno":"12345", "cashTendered":2, "amount":1.44 }], "filename": "T120201127120243" }*

Description:

This method receives JSON from Shopify and creates an invoice into the system. custName - Customer code

Price - mentioned in orderlines is unit price for 1 quantity

Filename - with "T1" - YYYYMMDDHHMMSS from Order confirmation date

Returns:

```
{
       "data": {
              "status": "success",
              "invoiceno": 957,
              "receiptString": " INVOICE\n -------\n December 15, 2016,....",
              "filename": "pos_12152016094415.txt"
      }
}
```
Error Scenario:

1. Empty Param:

{"data":{"status":"error","code":"C0002","message":"Customer parameter is empty."}}

{"data":{"status":"error","code":"ParamEmpty","message":"Payment parameter is empty."}}

{"data":{"status":"error","code":"ParamEmpty","message":"Orderline and Payment parameter is empty."}}

{"data":{"status":"error","code":"OrderlinesEmpty","message":"Stock list parameter is empty."}}

2. Customer Exist Scenario:

{"data":{"status":"error","code":"C0002","message":"This customer is no longer exist."}}

3. User Exist / Active Scenario:

{"data":{"status":"error","code":"C0002","message":"This user is no longer exist."}} {"data":{"status":"error","code":"C0002","message":"This user is no longer active."}} 4. Order Exist Scenario:

{"data":{"status":"error","instatus":"success","code":"C0002","message":"Warning: Reference number associated with the order already exist."}}

Method / Action Name: **addCustomer**

Parameters:

```
{
"api":"live_mDhTrVewN5vMlLwnc9qn60AOcd",
"command":"addcustomer",
"customerName":"test002",
"customerEmail":"test002@gmail.com",
"customerPhone":"09234454321",
"customerStreet1":"Street 1",
"customerStreet2":"Street2",
"customerCity":"New York City",
"customerState":"State",
"customerZipcode":"12345",
"customerCountry":"USA",
"user":"restaurant"
```

```
}
```
# Description:

This method adds a customer into the system and gives back the customer name and code.

## Return:

```
A sample JSON return file is below:
```

```
{
```

```
"status": "success",
"data": [{
       "customerCode": "CODE",
       "customerName": "test002"
}],
"message": "success"
```
## Method / Action Name: **updatecustomer**

## Parameters:

```
{
"api":"live_mDhTrVewN5vMlLwnc9qn60AOcd",
"command":"updatecustomer",
"custCode":"XQTLYDCHSM",
"customerName":"test033",
"customerEmail":"test133@gmail.com",
"customerPhone":"09234454321",
"customerStreet1":"Street 1",
"customerStreet2":"Street2",
"customerCity":"New York City",
"customerState":"State",
"customerZipcode":"12345",
"customerCountry":"USA",
"username":"restaurant"
}
```

```
Description:
```
This method updates a customer into the system and gives back the customer name and code.

```
Return:
A sample JSON return file is below:
{
       "data": {
       "status": "Success",
       "message": "Updated Success!"
      }
}
```
## **LIST STOCK CATEGORY LIST:**

**Param**:

*"api":"live\_mDhTrVewN5vMlLwnc9qn60AOcd", "command":"stockcategorylist", "username":"restaurant"*

*}*

Description:

*{*

API to list out stock category in to the app.

## Return:

*A sample JSON return file is below:*

```
{
```

```
"data": {
```

```
"status": "Success",
```
**"stockcategory": [**

**{**

**"categoryid": "BR",**

**"categorydescription": "Burger",**

```
"stocktype": "F",
```
**"backcolor": "ea9336",**

**"textcolor": "ffffff"**

**},**

**{**

**"categoryid": "DD",**

**"categorydescription": "Puddings",**

**"stocktype": "F",**

**"backcolor": "ff0000",**

**"textcolor": "ffffff"**

**}]**

**}**

# **ADD STOCK CATEGORY:**

**Param**:

*{*

```
"api":"live_mDhTrVewN5vMlLwnc9qn60AOcd",
"command":"addstockcategoryfromWebsite",
"username":"restaurant",
"Param":[{
"categorycode": "test",
"categorydesc": "test 4",
"stocktype": "F",
"backcolor": "eaeaea",
"textcolor": "000000"
}]
```
Description:

*}*

API to add stock categories into the app. Note:

1. Stock Type : F is static for now.

Return:

*A sample JSON return file is below:*

```
{
   "data": {
      "status": "Success",
      "CategoryCode": "BEG",
       "message": "Insert Successfully!"
   }
```
# **UPDATE STOCK CATEGORY:**

#### **Param**:

*{*

*"api":"live\_mDhTrVewN5vMlLwnc9qn60AOcd", "command":"updatestockcategory", "username":"restaurant", "param":[{ "categorycode": "test", "categorydesc": "test1", "stocktype": "F", "backcolor": "test1", "textcolor": "test1" }]*

*}* Description:

API to update stock categories into the app.

# Return:

*A sample JSON return file is below:* **{ "data": { "status": "Success", "message": "Insert Success!" } }**

# **ADD PRODUCT:**

*{*

**Param**:

```
"api":"live_mDhTrVewN5vMlLwnc9qn60AOcd",
"command":"addstockitem",
"username":"restaurant",
"param":{
   "barcode":"6006031682771",
   "batchControl":0,
   "current":0,
   "itemCode":"121CP",
   "itemType":"B",
   "longDescription":"12 inch Cheese Pizza",
   "pricelist":"DE",
   "salesPrice":18.99,
   "serialised":0,
   "shortDescription":"12 inch Cheese Pizza",
   "stockCategory":"KD",
   "taxCategory":1,
   "unitcost":10.00,
   "units":"each",
   "salesFilter": []
}
```
*}* Description: API to add Product in to the app

## **Note:**

- *1. "pricelist":"DE" is a hardcode value now and it will be later changed via API*
- *2. "batchControl":0, is a hardcode value now and it will be later changed via API*
- *3. "Current":0, is a hardcode value now and it will be later changed via API*
- *4. "Serialised":0, is a hardcode value now and it will be later changed via API*
- *5. "taxCategory":1 (1-Taxable supply, 2- Luxury Items, 4-Exempt, 5 - Freight)*

## Return:

*A sample JSON return file is below:*

```
{
   "data": {
       "status": "Success",
       "message": "Insert Success!"
   }
}
```
# **UPDATE PRODUCT:**

#### **Param**:

*{*

```
"api": "live_mDhTrVewN5vMlLwnc9qn60AOcd",
"command": "updatestockitem",
"username": "restaurant",
"param": {
       "barcode": "6006031682772",
       "batchControl": 0,
       "current": 0,
       "itemCode": "124CP",
       "itemType": "B",
       "longDescription": "124 inch Cheese Pizza",
       "pricelist": "DE",
       "salesPrice": 12,
       "serialised": 0,
       "shortDescription": "124 inch Cheese Pizza",
       "stockCategory": "KD",
       "taxCategory": 1,
       "unitcost": 12.00,
       "units": "each",
       "salesFilter": []
```
*}* Description: API to update Product in to the app

*}*

## **Note:**

- *6. "pricelist":"DE" is a hardcode value now and it will be later changed via API*
- *7. "batchControl":0, is a hardcode value now and it will be later changed via API*
- *8. "Current":0, is a hardcode value now and it will be later changed via API*
- *9. "Serialised":0, is a hardcode value now and it will be later changed via API*
- *10. "taxCategory":1 (1-Taxable supply, 2- Luxury Items, 4-Exempt, 5 - Freight)*

## Return:

*A sample JSON return file is below:*

```
{
       "data": {
             "status": "Success",
             "message": "Updated Success!"
             }
}
```
## **CHECK IF STOCK CATEGORY EXISTS:**

## **Param**:

*{*

*"api":"live\_mDhTrVewN5vMlLwnc9qn60AOcd", "command":"checkIfStockCategoryExist", "username":"restaurant", "param":{ "category": "snacks" }*

*}* Description:

API to check if a stock category exists or not in the app.

Return: *A sample JSON return file is below: Success:*

**}**

```
{
             "data": {
             "status": "Success",
             "stockcategory": [
             {
                    "categoryid": "AP",
                    "categorydescription": "Snacks",
                    "stocktype": "F",
                    "backcolor": "ffff00",
                    "textcolor": "000000"
             }
             ],
             "message": "Stock category exists!"
             }
      }
Error:
      {
             "data": {
             "status": "Success",
             "stockcategory": [],
             "message": "Stock category does not exist!"
```
## **Check If Customer Exist:**

#### **Param**:

```
{
       "api":"live_mDhTrVewN5vMlLwnc9qn60AOcd",
       "command":"checkIfCustomerExist",
       "username":"restaurant",
       "param":{
             "email": "guest@costbucket.com"
      }
}
```
Description:

API to check if customer existing or not in the app

# Return:

```
A sample JSON return file is below:
      {"data":{"status":"error","message":"Customer not exists"}}
      {
            "data": {
            "status": "success",
            "debtor": [
            {
                   "customerCode": "CASH",
                   "customerName": "GUEST",
                   "customerPhone": "0000000000",
                   "customerEmail": "guest@costbucket.com"
            } ],
            "message": "Customer already exists"
            }
      }
```
## **Check If Product Exist:**

## **Param**:

{

```
"api":"live_mDhTrVewN5vMlLwnc9qn60AOcd",
"command":"checkIfProductExist",
"username":"restaurant",
"param":{
"stockid": "121CP"
}
```
#### } Description:

API to check if product existing or not in the app

# Return:

```
A sample JSON return file is below:
      {"data":{"status":"error","message":"Stock is not exists"}}
       {
              "data": {
             "status": "success",
              "stocklist": [
             {
                    "stockid": "121CP",
                    "categoryid": "KD",
                    "description": "12 inch Cheese Pizza",
                    "standardcost": "10.00"
             }
             ],
             "message": "Stock already exists"
             }
      }
```
## **Check If Order Reference Number Exist:**

## **Param**:

{

```
"api":"live_mDhTrVewN5vMlLwnc9qn60AOcd",
"command":"checkIfOrderReferenceExist",
"username":"restaurant",
"param":{
"filename": "T120210123022931"
}
```
## } Description:

API to check if reference number existing or not with any order in the app

# Return:

```
A sample JSON return file is below:
```

```
{
      "data": {
      "status": "success",
      "message": "Reference number not associated with any order!"
      }
}
{
       "data": {
      "status": "error",
      "message": "Warning: Reference number associated with the order already
exists."
      }
}
```
# **CHECK IF API KEY STATUS:**

# **Param**:

*{*

*"api":"live\_mDhTrVewN5vMlLwnc9qn60AOcd", "command":"checkApiKeyStatus", "username":"restaurant"*

```
}
```
Description:

API to check if an API Key exists or not in the app.

Return: *A sample JSON return file is below: Success:*

> **{ "data": { "status": "Success", "message": "API key exists!" } }**

**Error:**

**{**

**}**

**"status": "error", "error": "Authentication Error", "message": "The key is not correct. Please check it"**